## **INFORMATIK-BIBER SCHWEIZ CASTOR INFORMATIQUE SUISSE CASTORO INFORMATICO SVIZZERA**

# Quesiti 2023

# 11º al 13º anno scolastico

<https://www.castoro-informatico.ch/>

#### A cura di:

Susanne Datzko-Thut, Nora A. Escherle, Masiar Babazadeh, Christian Giang, Jean-Philippe Pellet

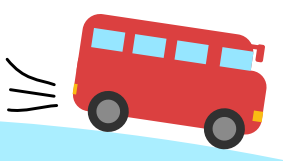

**SUPSI** 

hep/

010100110101011001001001 010000010010110101010011 010100110100100101000101 001011010101001101010011 0100100101001001001000001

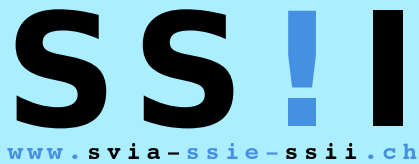

schweizerischervereinfürinformatikind erausbildung//sociétésuissepourl'infor matiquedansl'enseignement//societàsviz zeraperl informaticanell insegnamento

**ABZ** 

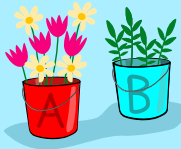

**HASLERSTIFTUNG ETH**zürich

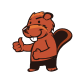

### <span id="page-2-0"></span>Hanno collaborato al Castoro Informatico 2023

Masiar Babazadeh, Susanne Datzko-Thut, Jean-Philippe Pellet, Giovanni Serafini, Bernadette Spieler Capo progetto: Nora A. Escherle

Un particolare ringraziamento per il lavoro sui quesiti del concorso Svizzero va a: Juraj Hromkovič, Angélica Herrera Loyo, Regula Lacher und Manuel Wettstein: ETH Zürich, Ausbildunges- und Beratungszentrum für Informatikunterricht Tobias Berner: Pädagogische Hochschule Zürich Christian Datzko: Wirtschaftgymnasium und Wirtschaftsmittelschule, Basel Fabian Frei: CISPA - Helmholtz-Zentrum für Informationssicherheit Sebastian Knüsli: Gymnasium Kirschgarten, Basel

La scelta dei quesiti è stata svolta in collaborazione con gli organizzatori dei concorsi in Germania, Austria, Ungheria, Slovacchia e Lituania. Ringraziamo specialmente: Valentina Dagienė, Vaidotas Kinčius: Bebras.org, Lituania Wolfgang Pohl, Jakob Schilke: Bundesweite Informatikwettbewerbe (BWINF), Germania Hannes Endreß: Materna Information & Communications SE, Germania Ulrich Kiesmüller: Simon-Marius-Gymnasium Gunzenhausen, Germania Kirsten Schlüter: Bayerisches Staatsminiserium für Unterricht und Kultus, Germania Margareta Schlüter: Universität Tübingen, Germania Jacqueline Staub: Universität Trier, Germania Michael Weigend: WWU Münster, Germania Wilfried Baumann, Liam Baumann, Josefine Hiebler: Österreichische Computer Gesellschaft, Austria Gerald Futschek: Technische Universität Wien, Austria Zsuzsa Pluhár: ELTE Informatikai Kar, Ungheria

La versione online del concorso è stata creata su cuttle.org. Ringraziamo per la buona collaborazione: Eljakim Schrijvers, Justina Dauksaite, Arjan Huijsers, Dave Oostendorp, Alieke Stijf, Kyra Willekes: cuttle.org, Olanda

Chris Roffey: UK Bebras Administrator, Regno Unito

Per il supporto durante le settimane del concorso ringraziamo: Hanspeter Erni: Direttore scuola media di Rickenbach Gabriel Thullen: Collège des Colombières, Versoix

Ringraziamo l'ETH per l'organizzazione e lo svolgimento della finale del Castoro:

Dennis Komm, Hans-Joachim Bückenhauer, Jan Lichensteiger, Moritz Stocker: ETH di Zurigo, Ausbildunges- und Beratungszentrum für Informatikunterricht

Per la correzione dei compiti finali:

Fiona Binder, Joel Birrer, Marlene Bötschi, Danny Camenisch, Gianluca Danieletto, Alexander Frey, Sven Grübel, Laure Guerrini, Charlotte Knierim, Richard Královič, Yanik Künzi, Kenli Lao, Sandro Marchon, Zoé Meier, Dario Näpfer, Kai Zürcher

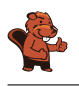

Per la traduzione dei compiti finali in francese: Jan Schönbächler: Lycée-Collège de l'Abbaye de St-Maurice

Christoph Frei: Chragokyberneticks (Logo Informatik-Biber Schweiz) Andrea Leu, Maggie Winter, Lena Frölich: Senarclens Leu + Partner AG

Un ringraziamento speciale va ai nostri grandi sponsor Juraj Hromkovič, Dennis Komm, Gabriel Parriaux e la Fondazione Hasler. Senza di loro, questo concorso non esisterebbe.

L'edizione dei quesiti in lingua tedesca è stata utilizzata anche in Germania e in Austria.

La traduzione francese è stata curata da Elsa Pellet mentre quella italiana da Christian Giang.

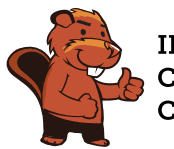

**INFORMATIK-BIBER SCHWEIZ CASTOR INFORMATIQUE SUISSE CASTORO INFORMATICO SVIZZERA** 

Il Castoro Informatico 2023 è stato organizzato dalla Società Svizzera per l'Informatica nell'Insegnamento (SSII) con il sostegno determinante della fondazione Hasler. Gli sponsor del concorso sono l'Ufficio per l'economia e il lavoro del Cantone di Zurigo e UBS.

Questo quaderno è stato creato il 10 gennaio 2024 con il sistema per la preparazione di testi LAT<sub>EX</sub>. Ringraziamo Christian Datzko per lo sviluppo del sistema di generazione dei testi che ha permesso di generare le 36 versioni di questa brochure (divise per lingua e livello scolastico). Il sistema è stato riprogrammato basandosi sul sistema precedente, sviluppato nel 2014 assieme a Ivo Blöchliger. Ringraziamo Jean-Philippe Pellet per lo sviluppo del sistema bebras, utilizzato dal 2020 per la conversione dei documenti sorgente dai formati Markdown e YAML.

Nota: Tutti i link sono stati verificati l'01.12.2023.

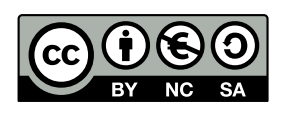

I quesiti sono distribuiti con Licenza Creative Commons Attribuzione – Non commerciale – Condividi allo stesso modo 4.0 Internazionale. Gli autori sono elencati a pagina [16.](#page-23-0)

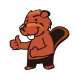

### <span id="page-4-0"></span>Premessa

Il concorso del «Castoro Informatico», presente già da diversi anni in molti paesi europei, ha l'obiettivo di destare l'interesse per l'informatica nei bambini e nei ragazzi. In Svizzera il concorso è organizzato in tedesco, francese e italiano dalla Società Svizzera per l'Informatica nell'Insegnamento (SSII), con il sostegno della fondazione Hasler.

Il Castoro Informatico è il partner svizzero del Concorso «Bebras International Contest on Informatics and Computer Fluency» (<https://www.bebras.org/>), situato in Lituania.

Il concorso si è tenuto per la prima volta in Svizzera nel 2010. Nel 2012 l'offerta è stata ampliata con la categoria del «Piccolo Castoro» (3º e 4º anno scolastico).

Il Castoro Informatico incoraggia gli alunni ad approfondire la conoscenza dell'informatica: esso vuole destare interesse per la materia e contribuire a eliminare le paure che sorgono nei suoi confronti. Il concorso non richiede alcuna conoscenza informatica pregressa, se non la capacità di «navigare» in internet poiché viene svolto online. Per rispondere alle domande sono necessari sia un pensiero logico e strutturato che la fantasia. I quesiti sono pensati in modo da incoraggiare l'utilizzo dell'informatica anche al di fuori del concorso.

Nel 2023 il Castoro Informatico della Svizzera è stato proposto a cinque differenti categorie d'età, suddivise in base all'anno scolastico:

- 3º e 4º anno scolastico («Piccolo Castoro»)
- $\bullet$  5<sup>0</sup> e 6<sup>0</sup> anno scolastico
- $7^{\circ}$  e  $8^{\circ}$  anno scolastico
- $\bullet$  9<sup>o</sup> e 10<sup>o</sup> anno scolastico
- $\bullet$  11º al 13º anno scolastico

Ogni categoria aveva quesiti classificati in tre livelli di difficoltà: facile, medio e difficile. Alla categoria del 3º e 4º anno scolastico sono stati assegnati 9 quesiti da risolvere, di cui 3 facili, 3 medi e 3 difficili. Alla categoria del 5º e 6º anno scolastico sono stati assegnati 12 quesiti, suddivisi in 4 facili, 4 medi e 4 difficili. Ogni altra categoria ha ricevuto invece 15 quesiti da risolvere, di cui 5 facili, 5 medi e 5 difficili.

Per ogni risposta corretta sono stati assegnati dei punti, mentre per ogni risposta sbagliata sono stati detratti. In caso di mancata risposta il punteggio è rimasto inalterato. Il numero di punti assegnati o detratti dipende dal grado di difficoltà del quesito:

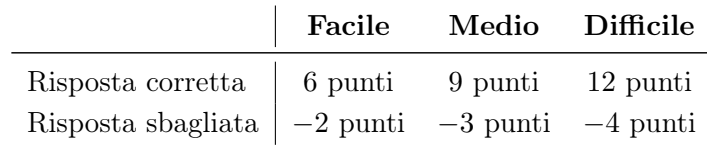

Il sistema internazionale utilizzato per l'assegnazione dei punti limita l'eventualità che il partecipante possa ottenere buoni risultati scegliendo le risposte in modo casuale.

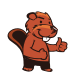

Ogni partecipante inizia con un punteggio pari a 45 punti (risp., Piccolo Castoro: 27 punti, 5º e 6º anno scolastico: 36 punti).

Il punteggio massimo totalizzabile era dunque pari a 180 punti (risp., Piccolo castoro: 108 punti, 5º e 6º anno scolastico: 144 punti), mentre quello minimo era di 0 punti.

In molti quesiti le risposte possibili sono state distribuite sullo schermo con una sequenza casuale. Lo stesso quesito è stato proposto in più categorie d'età. Questi quesiti presentavano livelli di difficoltà diversi nei vari gruppi di età.

Alcuni quesiti sono indicati come «bonus» per determinate categorie di età: non contano nel totale dei punti, ma vengono utilizzati come spareggio per punteggi identici in caso di qualificazione agli eventuali turni successivi.

#### Per ulteriori informazioni:

SVIA-SSIE-SSII Società Svizzera per l'Informatica nell'Insegnamento Castoro Informatico Masiar Babazadeh

<https://www.castoro-informatico.ch/it/kontaktieren/> <https://www.castoro-informatico.ch/>

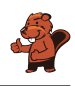

## <span id="page-6-0"></span>Indice

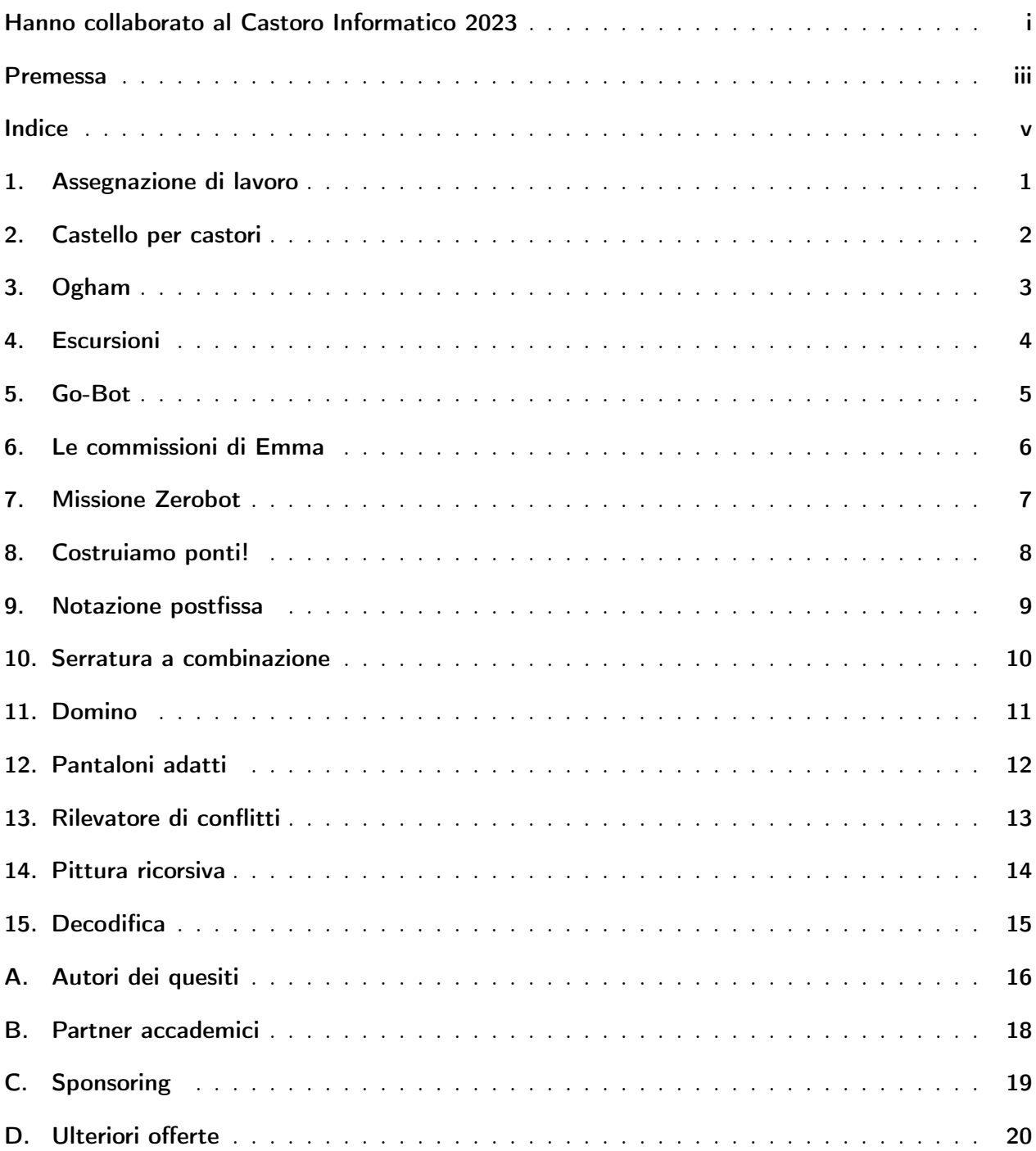

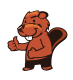

### <span id="page-8-0"></span>1. Assegnazione di lavoro

Una scuola di lingue ha in programma quattro corsi estivi. Le linee nell'immagine mostrano quale insegnante della scuola è adatto a quale corso.

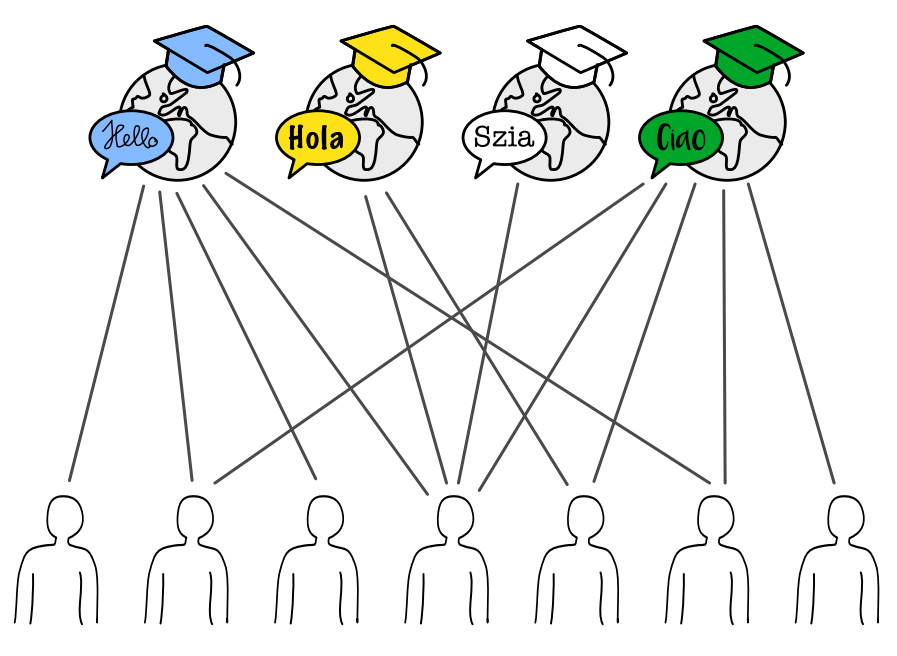

Un insegnante può insegnare solo un corso. Tuttavia, ci sono diversi modi per assegnare un insegnante adatto a ciascun corso.

Assegna un insegnante appropriato a ciascun corso. A tal fine, segna la linea tra la persona e il corso.

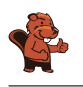

#### <span id="page-9-0"></span>2. Castello per castori

Un castello per castori è composto da 4 parti, tutte in parte sott'acqua e in parte sopra l'acqua. Quando si costruisce una castello per castori, ogni operaio coinvolto lavora solo sotto l'acqua  $\bullet$  o solo sopra l'acqua  $\mathbf{L}_{\mathbf{L}}$ . Per ogni parte, il lavoro viene svolto contemporaneamente sopra e sotto l'acqua. La tabella mostra, per ogni parte, quanto tempo occorre per costruire il castello per castori e quanti operai sono necessari sotto e sopra l'acqua per farlo.

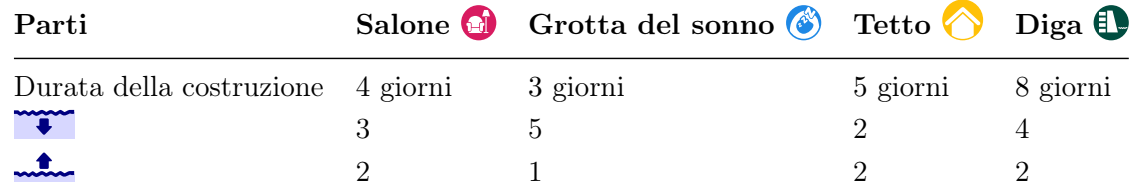

Il tetto può essere costruito solo quando la grotta del sonno  $\circled{e}$  è terminata! Per tutte le altre parti, l'ordine non ha importanza.

Per costruire un nuovo castello sono disponibili al massimo 7 operai subacquei e 5 operai sopra l'acqua. È anche possibile costruire diverse parti contemporaneamente. Ecco un piano di lavoro per finire il castello in 20 giorni.

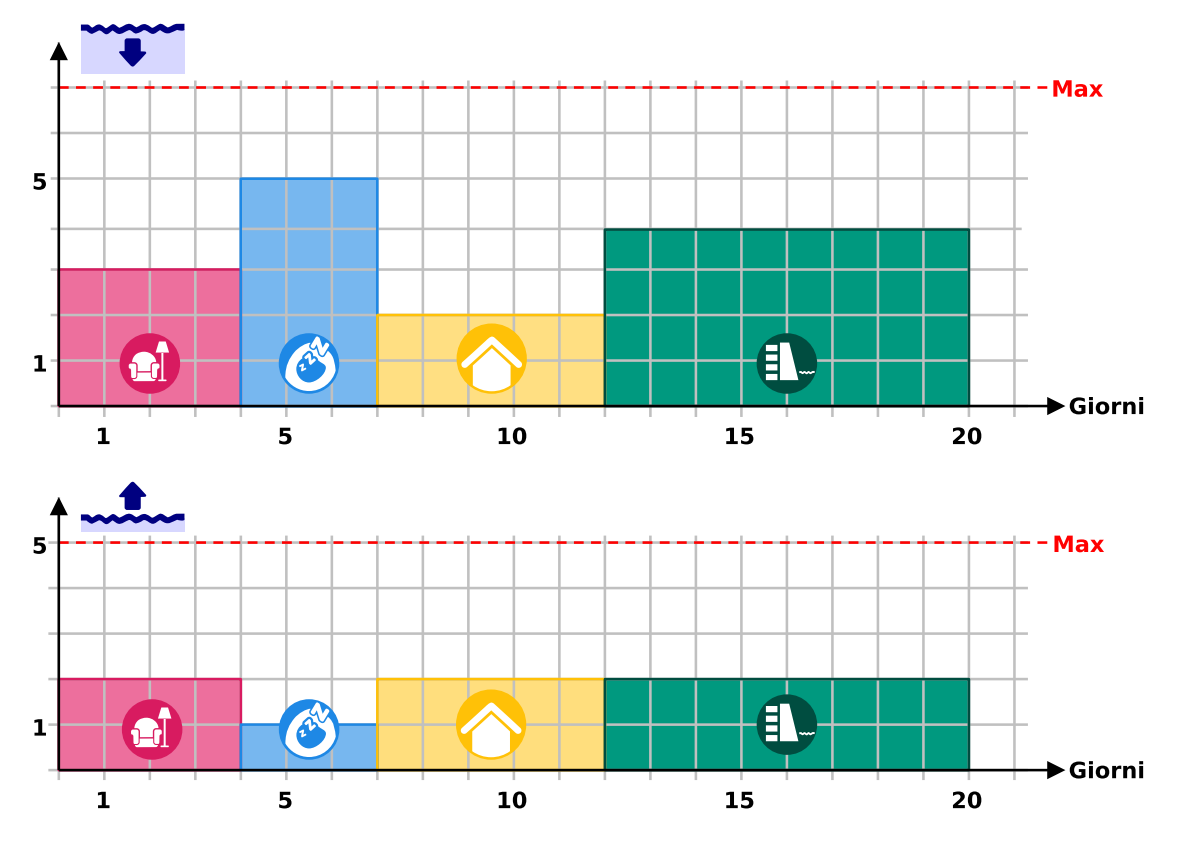

Elabora un piano per completare il castello per castori nel minor numero di giorni possibile. Quanti giorni sono necessari?

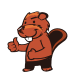

## <span id="page-10-0"></span>3. Ogham

Sue conosce l'antico alfabeto irlandese Ogham. Ogni lettera è composta da uno o più tratti disposti su una lunga linea. Due lettere consecutive sono separate da uno spazio.

Sue usa l'Ogham come codice. Codifica quattro parole (i suoi tipi di frutta preferiti in tedesco): ANANAS, BANANE, MELONE e ORANGE.

Quale parola corrisponde a quale codice Ogham?

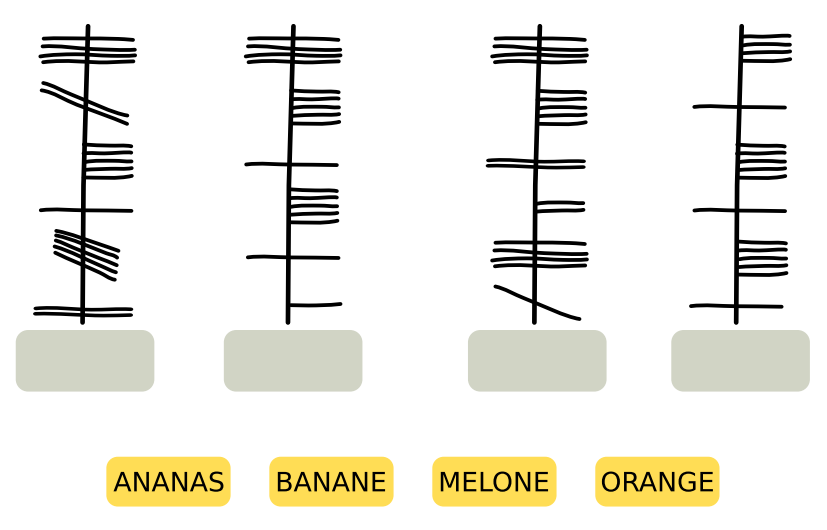

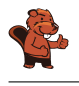

#### <span id="page-11-0"></span>4. Escursioni

A Mia piacciono le vacanze a piedi, in cui soggiorna ogni notte in un posto diverso. Per la sua prossima vacanza, Mia ha una mappa della regione. La mappa mostra il punto di partenza di Mia  $\Box$ , la sua destinazione  $\Box$  e tutti i luoghi in cui può soggiornare  $\Box$ .

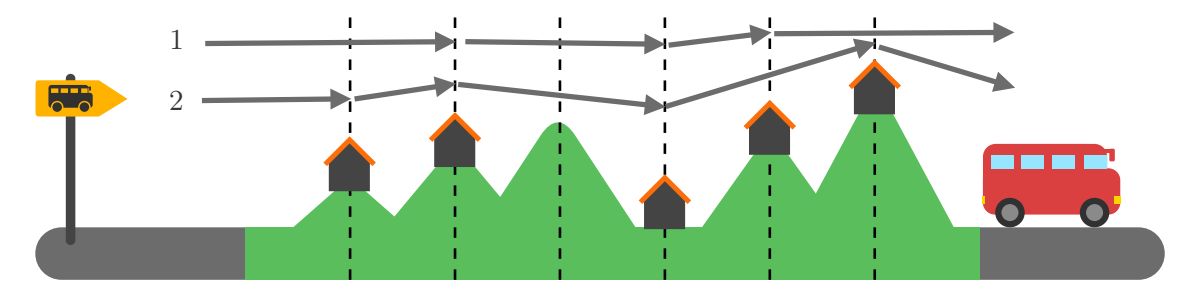

Mia ha diviso la regione in sezioni con linee tratteggiate. Può percorrere solo uno o due tratti alla volta in un giorno. Ha già messo sulla mappa due diverse passeggiate che può fare:

- L'escursione 1 prevede tre soggiorni
- L'escursione 2 prevede quattro soggiorni.

Mia può però fare altre escursioni.

Quante escursioni diverse può fare Mia in totale? Conta anche le escursioni 1 e 2.

- A) 2 escursioni
- B) 3 escursioni
- C) 4 escursioni
- D) 5 escursioni
- E) 6 escursioni
- F) 7 escursioni
- G) 8 escursioni

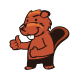

#### <span id="page-12-0"></span>5. Go-Bot

I Go-Bot sono robot molto semplici. Si muovono su una tavola con delle caselle.

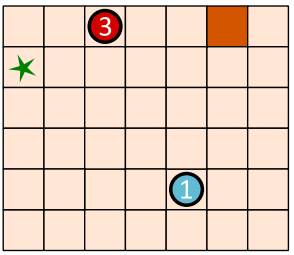

Per controllarli, bisogna prima selezionare uno dei go-bot. Quindi si invia il Go-bot in una direzione con un comando a freccia: su  $\bigoplus$ , giù  $\bigoplus$ , sinistra  $\bigoplus$  e destra  $\bigoplus$ . Il Go-Bot procede ostinatamente dritto finché non arriva direttamente davanti a un ostacolo  $\Box$ o a un altro robot. Rimane lì finché non riceve un nuovo commando.

Con un'abile sequenza di comandi si deve fare in modo che il Go-Bot  $\bigcirc$  raggiunga l'obiettivo  $\star$  e che si fermi esattamente lì.

In basso a sinistra c'è una tavola con due Go-Bot. Con questa sequenza di comandi, il Go-Bot raggiunge l'obiettivo  $\star$  - vedi sotto a destra:

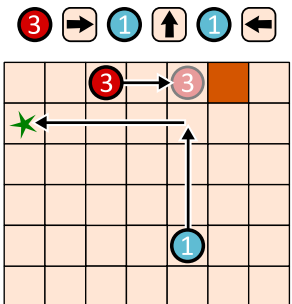

Crea una sequenza di comandi con quattro frecce che il Go-Bot  $\bigcirc$  utilizza per raggiungere l'obiettivo  $\star$ !

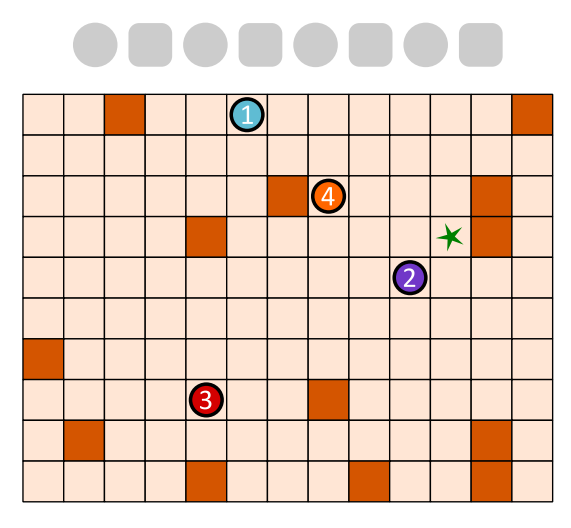

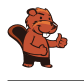

## <span id="page-13-0"></span>6. Le commissioni di Emma

Emma è a casa  $\bigcirc$ . Deve svolgere tre compiti e tornare:

- ritirare un pacco al chioscomo
- comprare frutta al mercato  $\&$  e
- $\bullet$  Andare in farmacia  $\mathbb{C}$  per prendere una medicina.

Emma non sa quanto tempo impiegherà in ogni negozio. Ma il viaggio dovrebbe essere il più breve possibile.

Emma ha scritto su una mappa quanti minuti dedicherà all'attività di spostamento tra le singole località della città.

Ha anche segnato sulla planimetria il percorso che sta facendo.

Emma ha bisogno in questo caso di un totale di  $6 + 3 + 7 + 9 + 3 + 6 + 4 = 38$  minuti per completare il percorso.

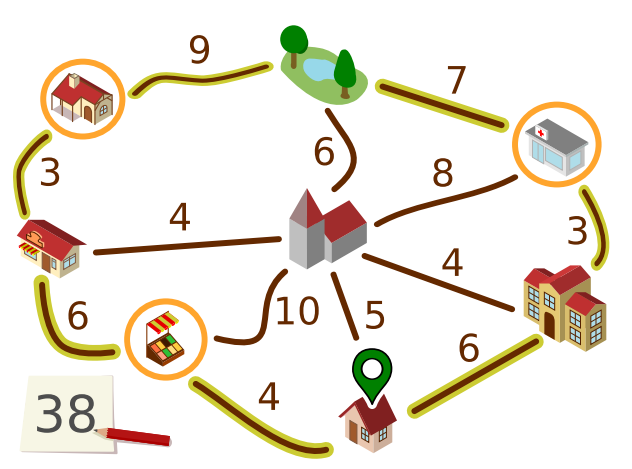

Emma si chiede se si può essere ancora più veloci. Forse è utile percorrere alcune strade più di una volta?

Determina il percorso più breve che Emma può intraprendere per completare i suoi tre compiti.

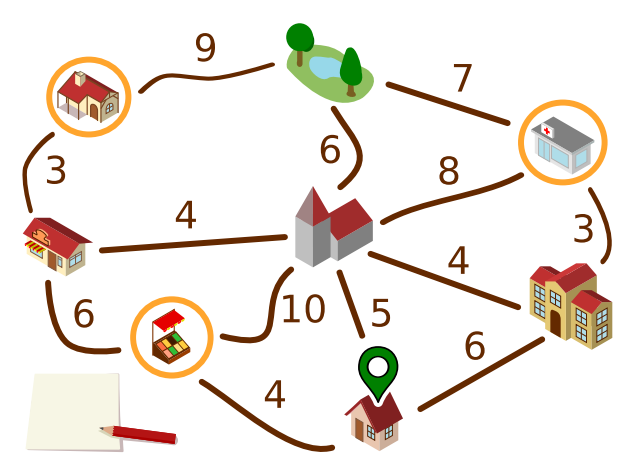

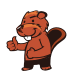

## <span id="page-14-0"></span>7. Missione Zerobot

Lo Zerobot ha un serbatoio sostituibile. Zerobot si muove in una griglia: in alto, in basso, a destra e a sinistra. Ogni volta che si sposta da una casella della griglia, il livello del serbatoio diminuisce di 1 unità.

Su alcune piazze sono presenti serbatoi di ricambio, il cui numero indica il livello di riempimento. Quando Zerobot raggiunge un campo di questo tipo, cambia il suo serbatoio, indipendentemente da quanto sia pieno: prende il serbatoio di scambio, posa il serbatoio precedente sul campo e continua a guidare.

 $\bullet$ osizione attuale di Zerobot e il livello del suo serbatoio sono mostrati nell'immagine come segue:

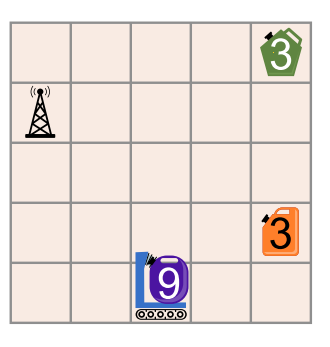

Allarme: i serbatoi sono difettosi e potrebbero esplodere se lasciati con del carburante!

Questa è la missione di Zerobot: deve raggiungere la stazione base  $\bigotimes^{\mathbb{N}}$  in modo tale che tutti i serbatoi siano vuoti alla fine (livello di riempimento 0).

Come deve muoversi Zerobot per compiere la sua missione?

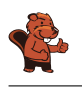

#### <span id="page-15-0"></span>8. Costruiamo ponti!

I bambini si sono trasferiti nell'isola all'estrema sinistra. Bianca deve costruire dei ponti che permettano ai bambini di andare a scuola sull'isola all'estrema destra.

La mappa delle isole mostra quanti tronchi d'albero ci sono su ogni isola. Bianca può prendere questi tronchi d'albero per costruire ponti lungo le linee. Il numero su una linea indica quanti tronchi sono utilizzati in quel punto per un ponte. Quando c'è un ponte tra due isole, Bianca può attraversarlo e portare con sé i tronchi che ha ancora. Naturalmente, può usare ogni tronco d'albero per un solo ponte.

Bianca inizia sull'isola a sinistra. Il suo obiettivo è utilizzare il minor numero possibile di tronchi.

Su quali linee Bianca deve costruire i ponti per raggiungere la sua destinazione?

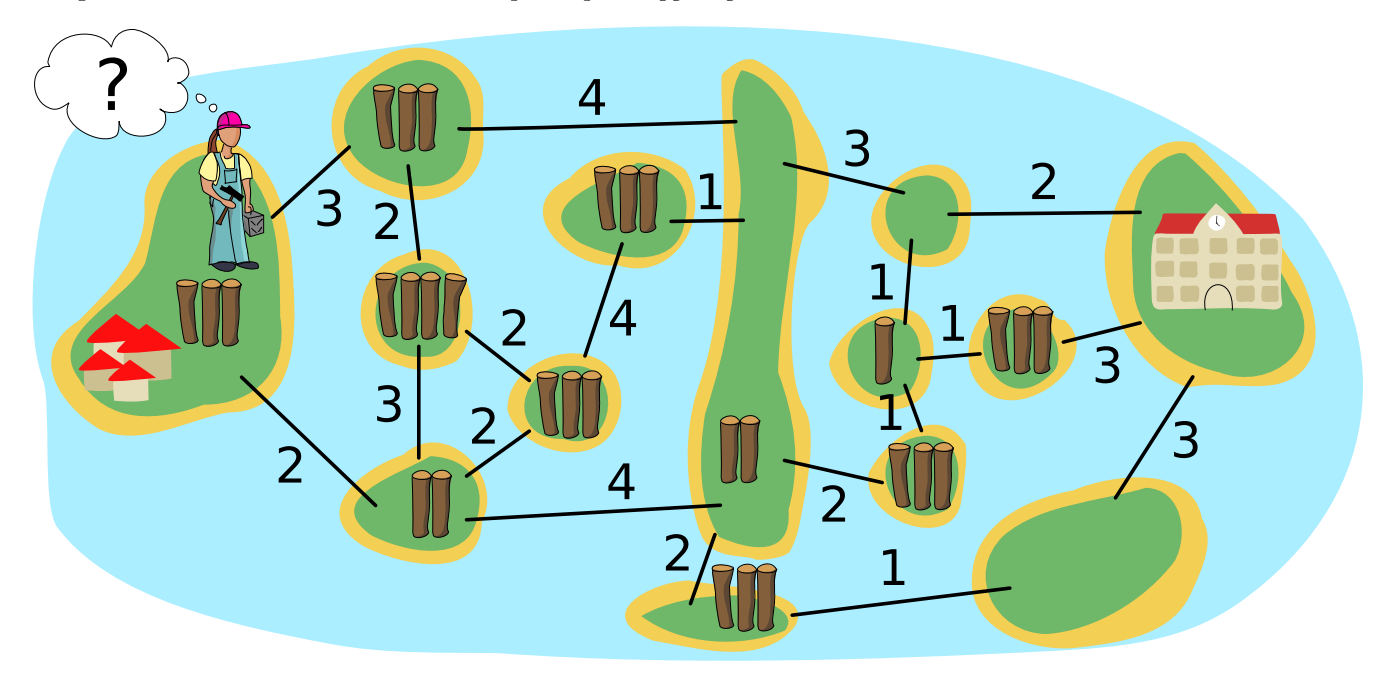

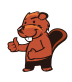

#### <span id="page-16-0"></span>9. Notazione postfissa

Un'espressione matematica è costituita da . . .

- $\bullet$  ... un *operatore*:  $+$ ,  $\text{-}$ ,  $\cdot$  o :
- ... e gli operandi: numeri come 1, 2, ..., lettere come a, b, ... o ancora espressioni come  $(1 +$ 2).

La struttura di un'espressione matematica può essere rappresentata come un *albero strutturale*. Questo diagramma di operatori e operandi è disegnato con un cerchio con l'operatore è collegato all'albero degli operandi da frecce. Nel caso più semplice, si tratta di cerchi con un numero o una lettera.

Da un albero, a sua volta, si può leggere la notazione postfissa di un'espressione matematica. In questa notazione, per ogni espressione, gli operandi vengono scritti per primi, seguiti dall'operatore.

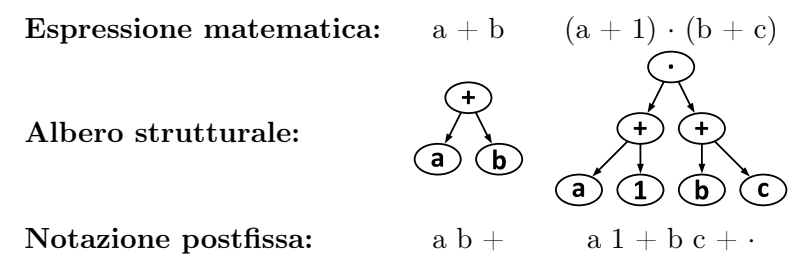

Ecco la notazione postfissa di un'altra espressione:

 $a 1 + b 2 + 25 c : +$ 

Qual è l'albero strutturale di questa espressione?

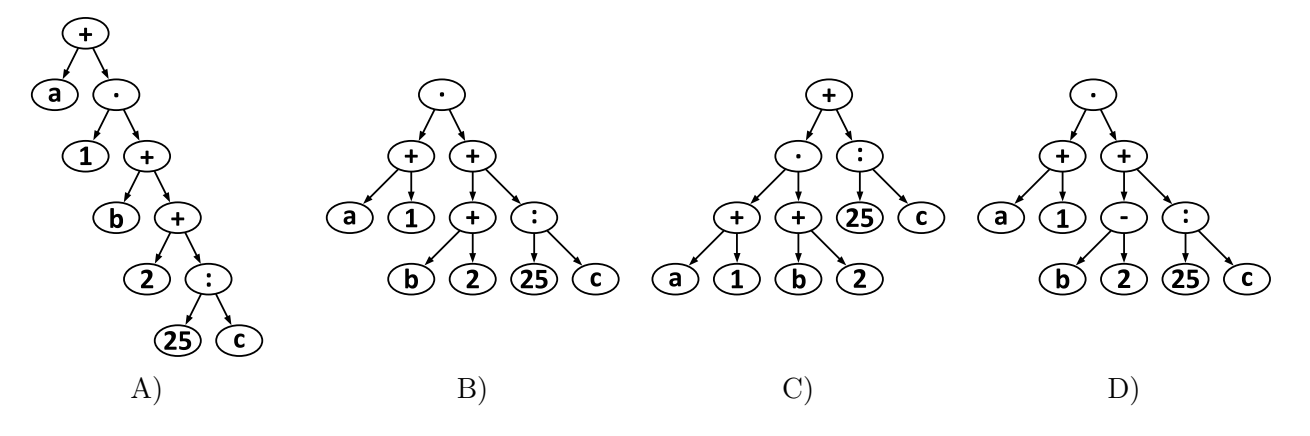

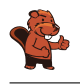

#### <span id="page-17-0"></span>10. Serratura a combinazione

Bob ha una serratura a combinazione sulla porta di casa. Per aprirla, è necessario inserire un codice numerico. Tutte le cifre del codice devono essere diverse. Attualmente, il codice è composto da cinque cifre e si legge così:

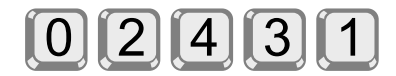

Bob si è scritto il codice, ma lo maschera un po':  $n \gg c$  significa che nel codice ci sono esattamente n cifre a sinistra della cifra c che sono maggiori di c. Ad esempio, Bob annota che con

 $1 >> 3$ 

a sinistra della cifra 3 c'è esattamente una cifra (cioè 4) che è maggiore di 3. Ha scritto il codice numerico attuale in questo modo:

 $0 \gg 0$ ;  $3 >> 1$ ;  $0 >> 2$ ;  $1 >> 3$ ;  $0 >> 4$ 

Un codice di sole cinque cifre è troppo insicuro per Bob. Pertanto, pensa a un nuovo codice, dalle cifre da 0 a 7. Scrive il nuovo codice in questo modo:

 $3 >> 0$ ;  $2 >> 1$ ;  $4 >> 2$ ;  $4 >> 3$ ;  $1 >> 4$ ;  $1 >> 5$ ;  $1 >> 6$ ;  $0 >> 7$ 

Qual è il nuovo codice?

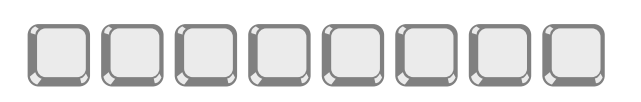

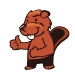

## <span id="page-18-0"></span>11. Domino

Ogni domino ha due caselle. Su ogni casella ci sono da 1 a 6 punti. Hai questi otto domino:

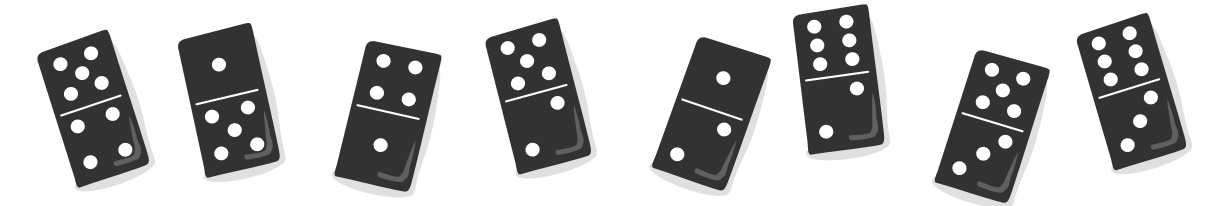

Posiziona tutti e otto i domino in fila in modo che ci sia sempre lo stesso numero di punti sulle caselle adiacenti di due domino vicini.

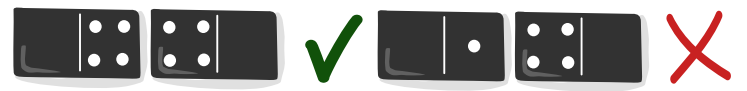

È possibile disporre varie file di questo tipo. Tuttavia, ci sono domino che non possono essere posizionati all'inizio o alla fine della fila.

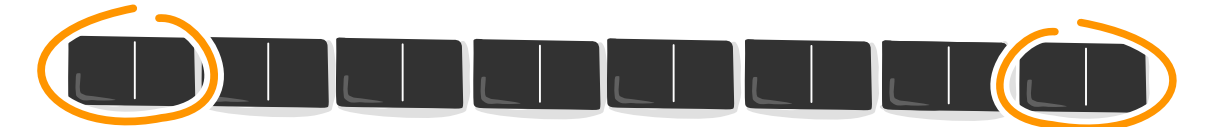

Quali sono questi domino?

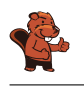

### <span id="page-19-0"></span>12. Pantaloni adatti

Christian ha bisogno di nuovi pantaloni. Nel negozio, i suoi pantaloni preferiti sono disponibili in sette lunghezze e sette larghezze. I pantaloni di tutte le 49 taglie sono sullo scaffale, ordinati per lunghezza e larghezza.

Poiché Christian non conosce la sua taglia, deve scoprirla provandola. A ogni prova, Christian nota se i pantaloni gli vanno bene o se ha bisogno di pantaloni più corti, più lunghi, più stretti o più larghi. Affinché un paio di pantaloni sia adatto, la lunghezza e la larghezza devono essere giuste.

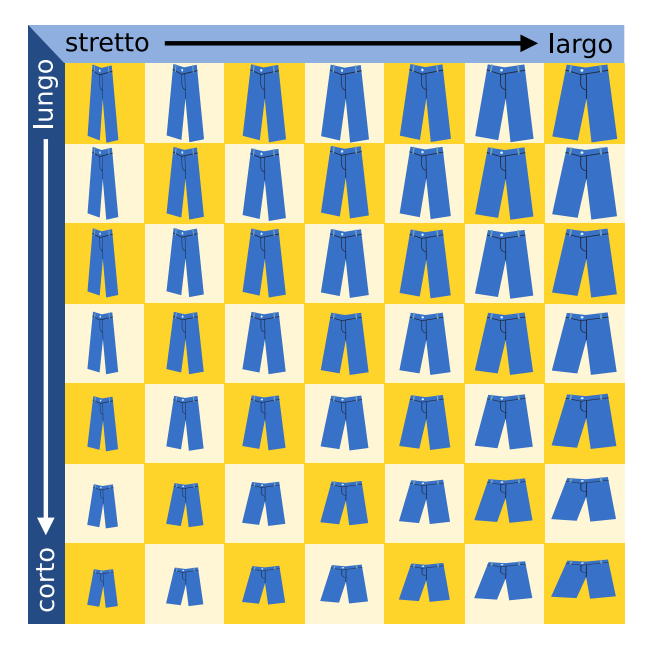

La commessa si lamenta: «Trovare la taglia giusta in 49 taglie può richiedere molto tempo.» Ma Christian ha ideato un metodo per trovare la taglia giusta con il minor numero possibile di prove. Di quante prove ha bisogno al massimo per trovare la taglia giusta con il metodo ideato da Christian?

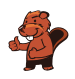

### <span id="page-20-0"></span>13. Rilevatore di conflitti

Anna e Ben vogliono costruire un «rilevatore di conflitti» che mostri se hanno un'opinione diversa.

Decidono di utilizzare delle unità che possono essere in due stati, Sì e No: due unità possono essere collegate tramite un cavo che può trasmettere un segnale.

I cavi sono impostati per trasmettere un segnale positivo (+) o negativo (-) all'unità collegata alla sua destra. Quando un'unità si trova nello stato:

- Sì: trasmette un segnale attraverso tutti i cavi in uscita.
- No: non trasmette alcun segnale.

Un'unità collegata passa allo stato Si se riceve più segnali positivi che negativi, e allo stato No in caso contrario o se il numero di segnali positivi e negativi è lo stesso. Anna imposta lo stato dell'unità A e Ben imposta lo stato dell'unità B.

Prima Anna e Ben Notano che l'unità Z è Sì solo se A è sì e B è no. Questo non è ciò costruiscono che vogliono: vorrebbero infatti che l'unità Z fosse Sì solo se A è sì questa macchina: e B e no, ma anche quando A è no e B è sì.

 $\Delta$ A Sì Sì **No** Z **Sì No** No  $B($ No  $B(S)$  $B($  No B Sì B

Allora Anna e Ben costruiscono una macchina più grande (in basso nell'immagine) e sono sicuri che possa essere il rilevatore di conflitti corretto: che Z sia Sì solo quando A e B sono in stati diversi (Sì e No o No e Sì). Altrimenti, Z dovrebbe essere nello stato No. Ora non resta che impostare correttamente i cavi.

Imposta per ciascun cavo la trasmissione di un segnale positivo  $(+)$  o negativo  $(-)$ , in modo che il rilevatore di conflitti funzioni correttamente.

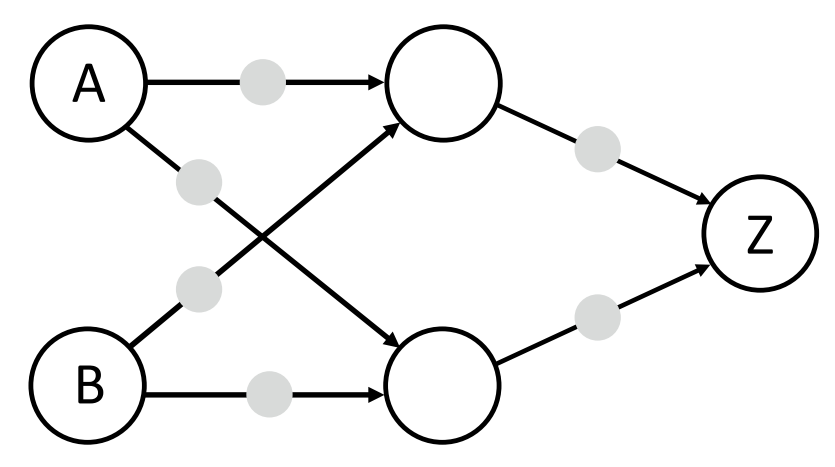

<span id="page-21-0"></span>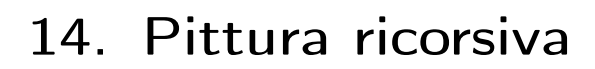

Tina e Ben aiutano a preparare una mostra speciale al Museo dell'Informatica. Devono dipingere un quadro di  $16 \times 16$  metri sul pavimento di uno spazio espositivo.

Ricevono dall'artista un set di schede di istruzioni per la pittura nel suo famoso linguaggio, con note sugli elementi dell'immagine, sulle dimensioni e sulle rotazioni.

Su alcune schede di istruzione per la pittura sono presenti campi numerati che rimandano ad altre schede.

Ecco un esempio tratto da un precedente progetto. Se si eseguono correttamente queste tre carte, emerge l'immagine del castoro:

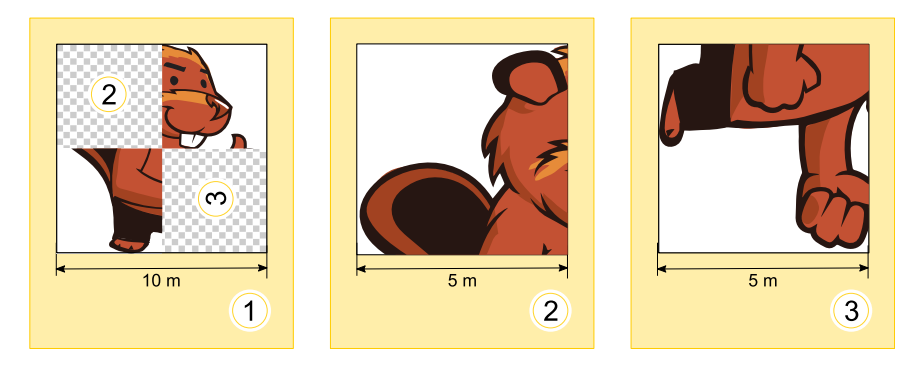

Tina e Ben ottengono ora questi due carte per la mostra:

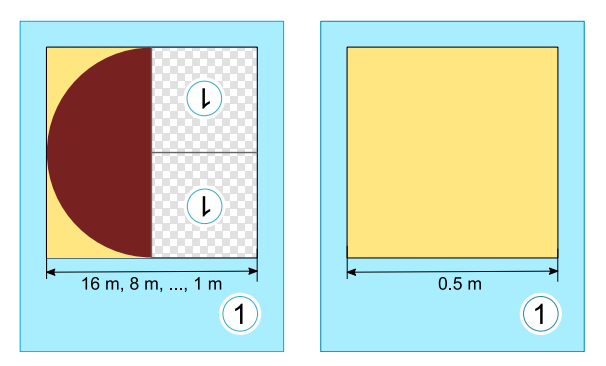

Ben aggrotta le sopracciglia. «Come dovrebbe funzionare? La carta di sinistra si riferisce a se stessa, e inoltre, entrambe le carte hanno lo stesso numero!». Tina ride: «Possiamo farcela! All'inizio usiamo solo la carta sinistra. La carta giusta ci indicherà poi quando smettere di dipingere».

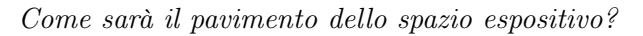

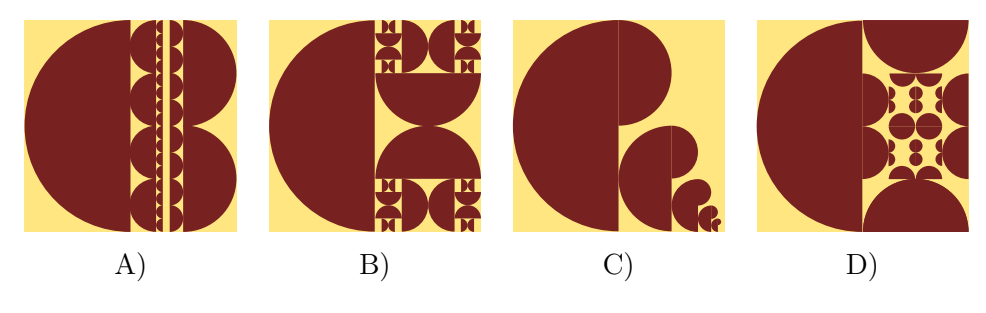

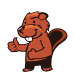

## <span id="page-22-0"></span>15. Decodifica

In un codice speciale per i testi, ogni lettera è codificata da un codice composto dalle cifre da 0 a 9. Si applica questa regola: nessuna parola in codice può iniziare con la parola in codice di un'altra lettera.

Per esempio, la lettera X è codificata da 12. Ora Y può essere codificata da 2, perché 12 non inizia con 2 (e 2 non inizia con 12). Ora Z può essere codificata da 11, perché né 12 né 2 iniziano con 11 e 11 non inizia né con 12 né con 2. Tuttavia, 21 non sarebbe ammessa come parola chiave per Z perché inizia con 2, che è la parola chiave di Y.

La parola MEMORY è codificata dalla sequenza di cifre 12112233321.

Divide la sequenza di numeri nelle parole in codice delle singole lettere!

## <span id="page-23-0"></span>A. Autori dei quesiti

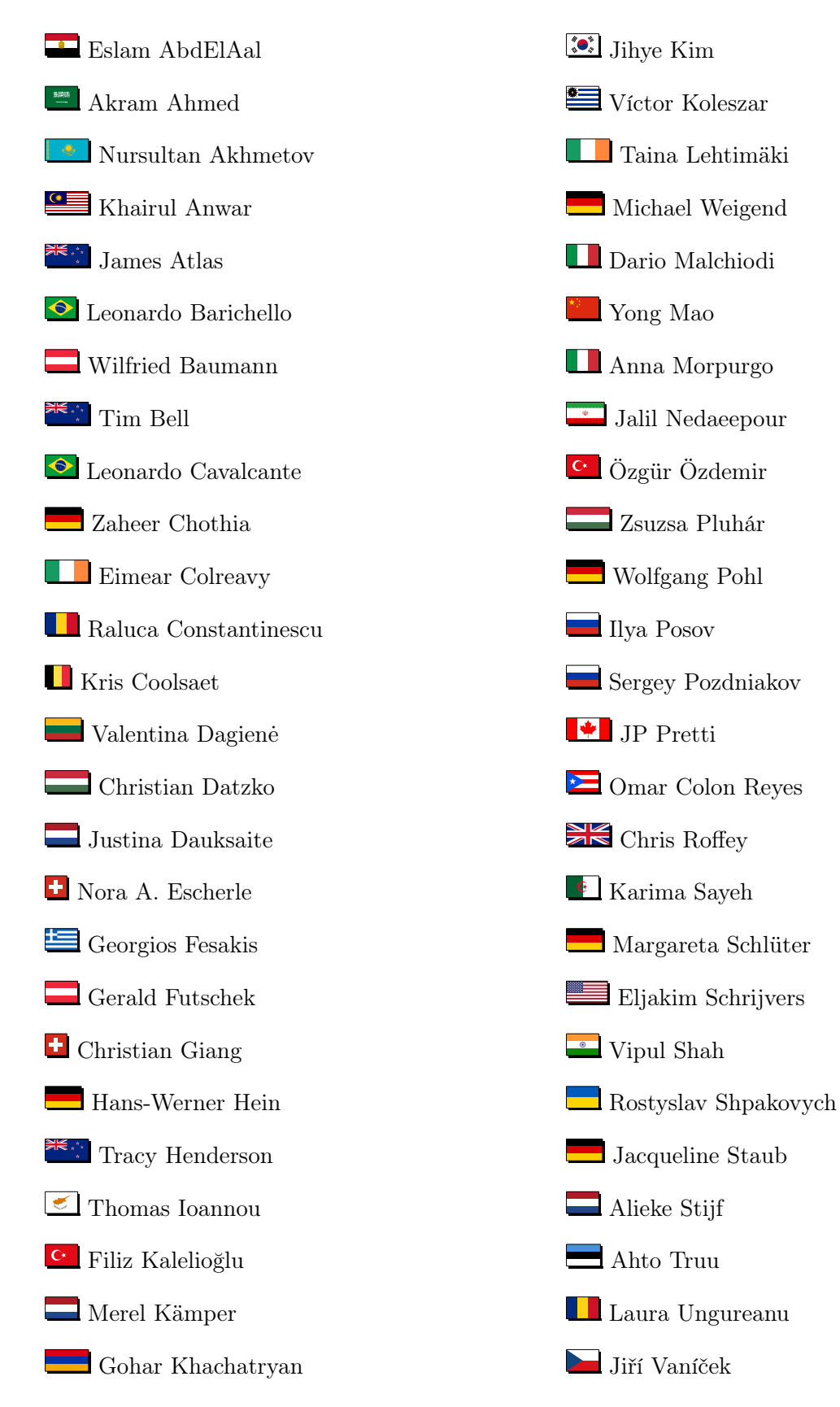

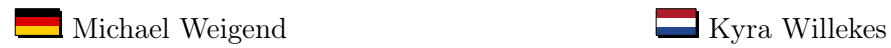

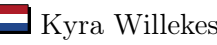

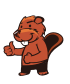

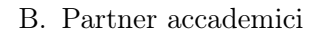

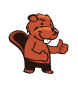

### <span id="page-25-0"></span>B. Partner accademici

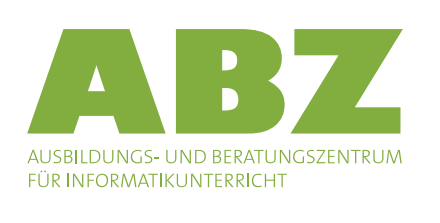

hep haute<br>école<br>pédagogique vaud

Scuola universitaria professionale della Svizzera italiana

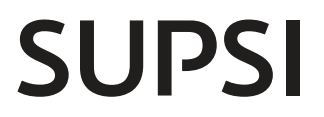

<http://www.abz.inf.ethz.ch/> Ausbildungs- und Beratungszentrum für Informatikunterricht der ETH Zürich.

<http://www.hepl.ch/> Haute école pédagogique du canton de Vaud

<http://www.supsi.ch/home/supsi.html> La Scuola universitaria professionale della Svizzera italiana (SUPSI)

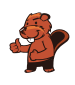

## <span id="page-26-0"></span>C. Sponsoring

#### **HASLERSTIFTUNG**

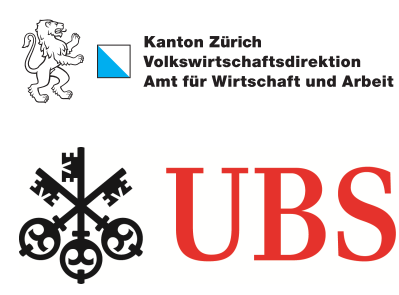

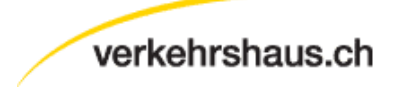

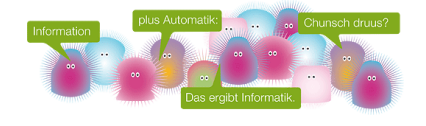

senarclens leu+partner strategische kommunikation

<http://www.haslerstiftung.ch/>

Standortförderung beim Amt für Wirtschaft und Arbeit Kanton Zürich

<http://www.ubs.com/>

<http://www.verkehrshaus.ch/> Musée des transports, Lucerne

i-factory (Musée des transports, Lucerne)

<http://senarclens.com/> Senarclens Leu & Partner

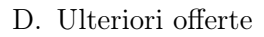

## <span id="page-27-0"></span>D. Ulteriori offerte

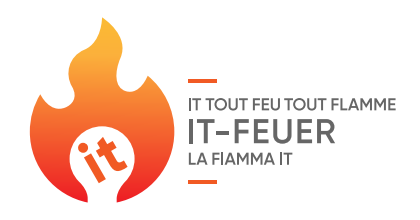

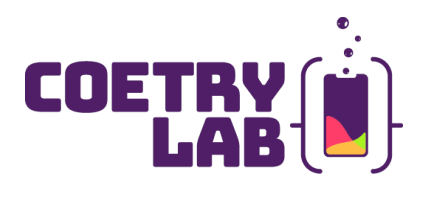

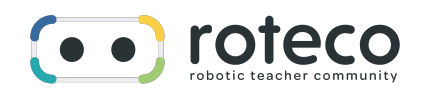

#### 010100110101011001001001 010000010010110101010011 010100110100100101000101 001011010101001101010011 010010010100100100100001

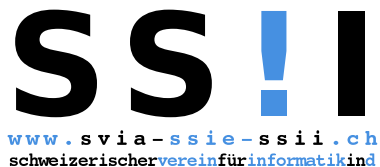

erausbildung//sociétésuissepourl'infor matiquedanslenseignement//societàsviz zeraperl informaticanell insegnamento

#### La Fiamma IT: <https://it-feuer.ch/it/>

In Svizzera, numerose organizzazioni si impegnano per la formazione delle giovani leve nell'ambito dell'informatica. L'iniziativa «La Fiamma IT» vuole unire queste forze e contribuire insieme a diffondere il tema nell'opinione pubblica in tutta la Svizzera. La fiamma IT presenta numerose offerte rivolte sia ai docenti che agli studenti.

#### CoetryLab: <https://www.coetry-lab.org/>

Il team del CoetryLab (Zürich) vuole dare ai bambini e ai giovani l'accesso alla programmazione e ai media. Il Coetry-Lab vuole essere il luogo di sperimentazione e progettazione extrascolastica e aprire il mondo del coding a tutti. Le loro idee possono essere realizzate in modo creativo e siti web, applicazioni, giochi e molto altro possono essere sviluppati in team o da soli.

#### Roteco: <https://www.roteco.ch/it/>

Il progetto Roteco consiste in una comunità di insegnanti desiderosi di preparare gli allievi per la società digitale. In questa comunità gli insegnanti trovano, sviluppano e si scambiano attività didattiche inerenti la robotica educativa e più in generale le scienze informatiche pronte da essere utilizzate in classe e vengono informati con le ultime novità e corsi in questi campi.

Diventate membri della SSII [http://svia-ssie-ssii.ch/](http://svia-ssie-ssii.ch/verein/mitgliedschaft/) [verein/mitgliedschaft/](http://svia-ssie-ssii.ch/verein/mitgliedschaft/) sostenendo in questo modo il Castoro Informatico.

Chi insegna presso una scuola dell'obbligo, media superiore, professionale o universitaria in Svizzera può diventare membro ordinario della SSII.

Scuole, associazioni o altre organizzazioni possono essere ammesse come membro collettivo.